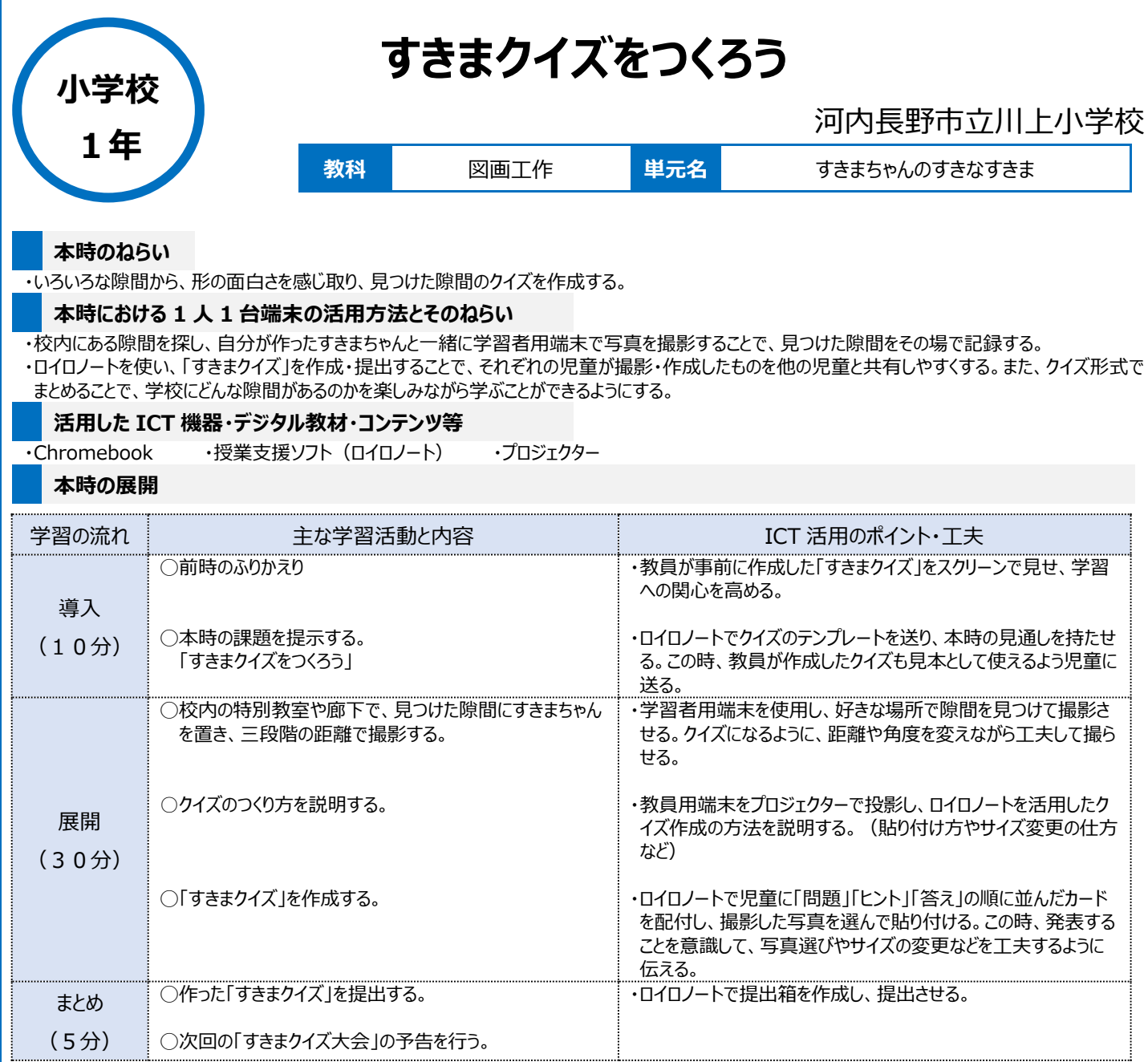

## **1 人1台端末を活用した活動の様子**

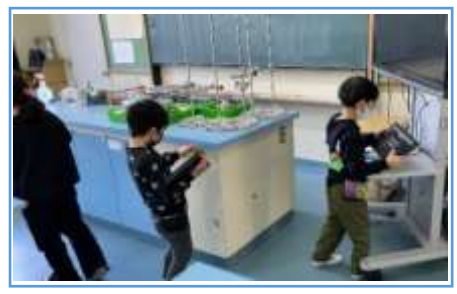

## 写真1:隙間を見つけて写真を撮っている 場面

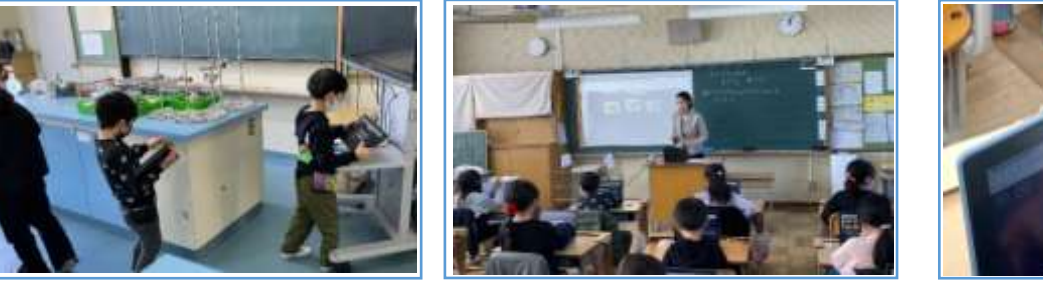

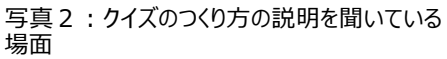

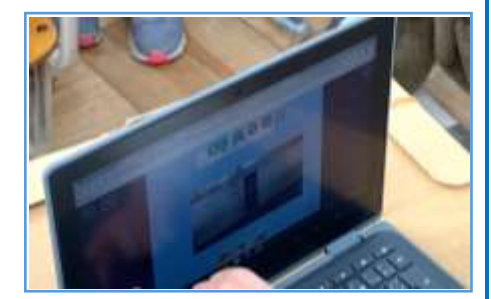

写真3:「すきまクイズ」を作成する場面

## **児童生徒の反応や変容**

・自分が作ったすきまちゃんを学校の様々な隙間に置き、自ら学習者用端末で撮影することを通して、今まで気付かなかったところに隙間があることや、 隙間の形の面白さに気付く児童が多かった。たくさんの隙間を見つけることができた児童も多く、活動を楽しんでいる様子が見られた。 ・クイズを作成する場面では、友だちに発表することを意識し、楽しいクイズになるように写真を選んだり、サイズを調整したりするなど、工夫してクイズづく りに取り組んでいた。

## **授業者の声~参考にしてほしいポイント~**

学習者用端末を使用することで、児童が端末を持ち運びながら隙間を探すことができ、隙間を見つけたらその場で写真を撮ることができる。また、ロ イロノートのカメラ機能を使用して撮った写真は瞬時にカードとして貼り付けることができる。さらに、ロイロノートでクイズを作成・提出することで、次時に 行う「すきまクイズ大会」の際にクイズの共有をスムーズに行うことができる。